## **ПРИЛОЖЕНИЕ №1 к приказу №29 от16.05.2016**

## **ПОЗИЦИИ**

## **Для внесения информации о мероприятиях по внедрению регионального сегмент, проводимых в ДОУ, в региональную систему статистической отчетности [\(http://rs.edu22.info/\)](http://rs.edu22.info/)**

## Таблица «**о внедрении регионального сегмента учета контингента в ДОУ» раздела «Информационные системы» до 17.05.2016 необходимо заполнить следующие позиции**

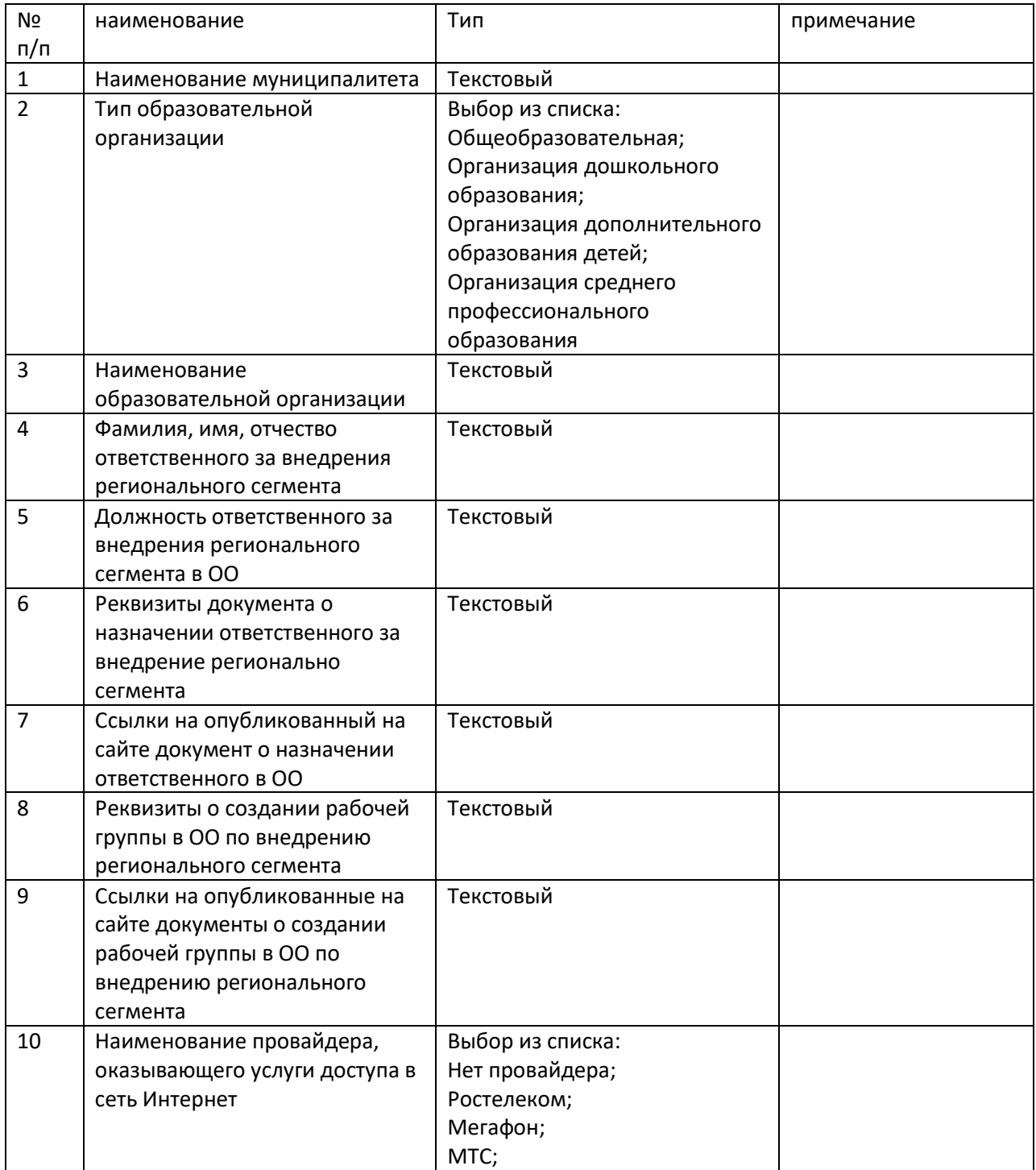

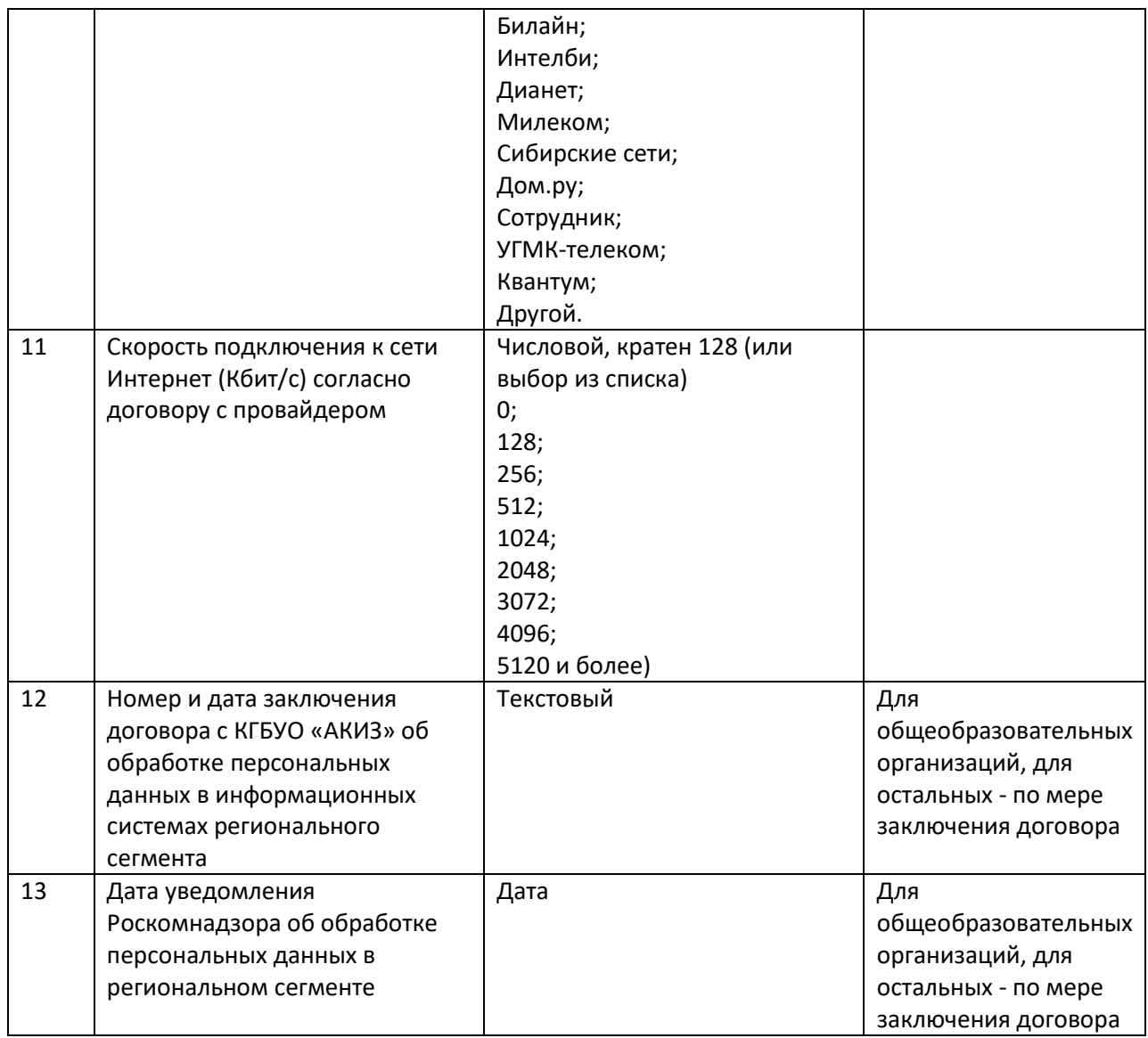

 **Остальные поля необходимо заполнять в течение двух дней с даты наступления события (изменения информации).**